### IPC/CE/37/9

# ANNEXE V

# PRINCIPES DIRECTEURS POUR LA RÉVISION DE LA CIB

### INTRODUCTION

1. On trouvera une description générale de la CIB et de ses règles de classement dans le ["Guide d'utilisation de la CIB"](http://www.wipo.int/classifications/ipc/fr/guide/guide_ipc_2009.pdf). Le présent document et ses appendices visent à donner des informations complémentaires pour la révision de la CIB, s'agissant notamment de l'établissement des schémas de classement.

2. On trouvera des détails sur les critères de révision et les méthodes de travail des différents organes s'occupant de la CIB dans les documents ci-après :

– "[Principes et procédure de révision de la CIB après sa réforme](http://www.wipo.int/classifications/ipc/fr/reform/policy.html)";

– "[Procédure de travail du Sous-comité spécial chargé de la supervision du](http://www.wipo.int/edocs/mdocs/classifications/fr/ipc_ce_36/ipc_ce_36_11-annex5.pdf)  [niveau élevé](http://www.wipo.int/edocs/mdocs/classifications/fr/ipc_ce_36/ipc_ce_36_11-annex5.pdf)";

– "[Procédure de travail du Groupe de travail sur la révision de la CIB"](http://www.wipo.int/edocs/mdocs/classifications/fr/ipc_ce_36/ipc_ce_36_11-annex6.pdf).

3. On trouvera également des règles de classement détaillées dans les documents suivants:

– "[Principes directeurs permettant de déterminer la matière à classer](http://www.wipo.int/edocs/mdocs/classifications/fr/ipc_ce_32/ipc_ce_32_12-annex6.pdf)  [obligatoirement ou non \(c'est-à-dire, ce qu'il convient de classer dans les documents](http://www.wipo.int/edocs/mdocs/classifications/fr/ipc_ce_32/ipc_ce_32_12-annex6.pdf)  [de brevet\)](http://www.wipo.int/edocs/mdocs/classifications/fr/ipc_ce_32/ipc_ce_32_12-annex6.pdf)";

– "[Principes directeurs permettant de déterminer l'endroit où doivent être classés les](http://www.wipo.int/edocs/mdocs/classifications/fr/ipc_ce_34/ipc_ce_34_10-annex7.pdf)  [documents de brevet](http://www.wipo.int/edocs/mdocs/classifications/fr/ipc_ce_34/ipc_ce_34_10-annex7.pdf)".

# SECTION I – OBJECTIFS GÉNÉRAUX DE LA CIB

4. La CIB a pour objet premier de constituer un outil efficace de recherche des documents de brevet, utilisable par les offices de brevets et les autres utilisateurs désireux de déterminer la nouveauté et d'apprécier l'activité inventive dans les demandes de brevet.

5. La classification en outre pour objectifs principaux de constituer

– un instrument permettant de ranger méthodiquement les documents de brevet afin de rendre aisément accessible l'information technique et juridique qu'ils contiennent;

– un moyen permettant la diffusion sélective de l'information à tous les utilisateurs de l'information en matière de brevets;

– un moyen permettant de rechercher l'état de la technique dans des domaines déterminés;

– un moyen permettant d'établir des statistiques de propriété industrielle qui permettent, à leur tour, d'analyser l'évolution des techniques dans divers secteurs.

6. La CIB doit être structurée de manière à ce que les entrées de classement permettent de mener les recherches avec un maximum d'efficacité.

7. À cet effet, elle doit être conçue de sorte qu'une matière technique déterminée soit classée de manière systématique et puisse ainsi être retrouvée de manière tout aussi systématique à l'aide d'une requête appropriée.

8. La précision et la cohérence du classement supposent l'absence d'incertitudes quant au domaine couvert par les entrées de la classification. La clarté et l'exactitude du libellé des différentes parties de la classification revêtent donc une importance cruciale.

9. Les entrées doivent dans la mesure du possible s'exclure mutuellement, sans se chevaucher.

10. Dans toute la mesure possible, la CIB doit permettre le classement des choses inventives dans leur ensemble, plutôt qu'un classement séparé de leurs parties constitutives.

11. Pour que la CIB reste un système de classement fiable et durable et un outil de recherche efficace, elle doit être dynamique. À cet effet, elle doit être améliorée en permanence, notamment afin de :

– tenir compte de la mise au point de nouvelles techniques;

– supprimer les erreurs, les incohérences et les conflits entre différentes entrées;

– continuer à affiner le schéma de classement existant, par exemple au moyen de la subdivision des groupes existants;

– s'adapter à la pratique internationale en matière de classement telle qu'elle ressort du classement des documents dans la Base de données centrale de Classification MCD (de l'anglais, Master Classification Database).

# SECTION II – CARACTÉRISTIQUES DE LA CIB

### Terminologie

12. Le libellé d'une entrée doit décrire clairement le domaine couvert par celle-ci.

13. Des titres fractionnés peuvent être utilisés lorsqu'il est jugé souhaitable de couvrir différents types de matières qui ne peuvent être commodément décrits par une expression unique, dans une seule entrée. Chaque partie d'un titre fractionné doit être interprétée comme un titre distinct. Les titres fractionnés doivent être préférés aux formules utilisant la conjonction "ou".

14. Les titres fractionnés ne doivent pas être utilisés lorsque les différentes parties du titre ne sont que des variantes pour désigner la même matière.

15. Il peut s'avérer nécessaire de restreindre le domaine couvert par une entrée au moyen de renvois de limitation. Les titres qui décrivent le domaine couvert de manière positive sont malgré tout préférables à l'utilisation de renvois. Ainsi, il vaut mieux écrire "*1/00 Moteurs électriques*" que "*1/00 Moteurs (moteurs non électriques 3/00)*", même si les deux libellés couvrent le même domaine.

16. S'il existe le moindre doute quant au domaine couvert par une entrée, il convient de prévoir une explication dans une note ou dans les Définitions.

17. Dans la mesure du possible, les titres, notes et renvois des schémas de classement doivent donner les informations nécessaires pour permettre d'interpréter correctement le domaine couvert par les entrées. Les Définitions visent à donner une explication plus détaillée de la portée des entrées, par exemple en illustrant ou en définissant les termes ou en décrivant le lien entre des entrées connexes. Cette information additionnelle peut accroître la précision, en particulier pour les nouveaux utilisateurs. Il convient également d'utiliser les Définitions pour les informations susceptibles d'être utiles pour la recherche des entrées dans des domaines techniques connexes. On trouvera de plus amples informations sur les Définitions dans les "[Principes directeurs concernant la rédaction des Définitions relatives](http://www.wipo.int/edocs/mdocs/classifications/fr/ipc_ce_32/ipc_ce_32_12-annex9.pdf)  [au classement"](http://www.wipo.int/edocs/mdocs/classifications/fr/ipc_ce_32/ipc_ce_32_12-annex9.pdf).

18. Quelques termes ou expressions sont utilisés dans la CIB avec des significations normalisées qui peuvent différer de leur usage habituel. Ces termes et leur signification sont indiqués aux paragraphes 53 à 65 du Guide d'utilisation de la CIB et dans le glossaire figurant au chapitre XVI de ce guide. Lorsqu'ils sont présents dans les schémas de classement, les termes et expressions figurant dans ces parties du guide sont censés être utilisés dans leur signification normalisée. Les synonymes ou les termes de sens équivalent ne doivent être utilisés à la place de la terminologie normalisée que si celle-ci n'est pas adaptée dans un cas particulier.

19. Si le guide ne donne aucune indication quant à la terminologie à utiliser, il convient de vérifier que les termes et expressions utilisés, ainsi que leur orthographe et leur ponctuation, sont conformes à ceux employés dans des entrées se rapportant à des techniques similaires.

20. Les titres doivent normalement être indiqués au pluriel, sauf si cela risque d'induire les utilisateurs en erreur quant au domaine couvert par une entrée.

21. Si des termes ou expression techniques différents sont utilisés dans un domaine de la technique pour désigner une seule et même chose, il convient d'en utiliser un seul dans le schéma de classement afin d'éviter toute confusion. Les autres peuvent être mentionnés dans les Définitions. Toutefois, si des termes équivalents ont été associés dans le titre d'une entrée hiérarchiquement supérieure, il convient d'utiliser les mêmes termes ensemble dans toutes les entrées qui lui sont subordonnées.

22. Si des abréviations sont utilisées, il est recommandé d'employer celles qui ont été normalisées par l'Organisation internationale de normalisation (ISO).

23. Si les abréviations utilisées risquent d'être inconnues des utilisateurs de la CIB, elles doivent être accompagnées du texte complet correspondant, placé entre crochets, à l'endroit de rang le plus élevé hiérarchiquement où elles figurent dans le schéma de classement. Les abréviations utilisées dans le schéma doivent également figurer, avec le texte complet qu'elles remplacent, dans la section "Synonymes et mots-clés" des Définitions.

24. Le cas échéant, il convient de suivre la nomenclature UICPA (Union internationale de chimie pure et appliquée) pour la présentation des termes chimiques.

25. Le nom complet des éléments chimiques doit être utilisé dans la mesure du possible. Lorsque des éléments sont regroupés dans la CIB, cela doit se faire selon les définitions figurant au début de la section C de la CIB.

26. Sauf dans les formules chimiques, les caractères grecs doivent être écrits en toutes lettres, par exemple "alpha" au lieu de "α", afin de faciliter la recherche plein texte.

27. Les symboles de classement doivent toujours être indiqués sous leur forme complète, par exemple "A22C 21/00" et non "21/00". Lorsque plusieurs entrées sont énumérées ensemble, leurs symboles de classement doivent aussi être indiqués sous leur forme complète, par exemple "B21C, B21D" et non "B21C, D" ou "A22C 21/00, A22C 23/00" et non " $A22C 21/00$ ,  $23/00$ ".

28. Il convient d'éviter d'utiliser des crochets et des parenthèses dans les schémas de classement, sauf pour les renvois (qui figurent entre parenthèses) et les explications, par exemple pour des abréviations [qui sont placées entre crochets].

29. L'utilisation de marques est à proscrire. Toutefois, des marques notoires peuvent être utilisées dans des exemples lorsqu'elles sont utiles pour illustrer clairement la matière en question. Dans ce cas, la marque doit être accompagnée du symbole "®". Lorsqu'il est indispensable d'utiliser des noms commerciaux communs, il convient dans la mesure du possible de vérifier si ces noms commerciaux sont enregistrés en tant que marques.

30. Autres termes et expressions à privilégier :

– Le terme "procédés" doit être préféré au terme "méthodes". Par ailleurs, un seul de ces termes doit être utilisé dans un schéma de classement donné.

– Le terme "appareils" doit être préféré au terme "machines", étant donné qu'il est plus générique. Des exceptions sont admises lorsque le terme "machines" est communément utilisé dans un domaine particulier de la technique, par exemple dans des expressions telles que "machines dynamoélectriques" ou "machines à coudre".

– Le terme "fonctionnel" peut être utilisé uniquement si sa signification est claire dans le contexte, par exemple dans l'expression "dispositifs de calcul caractérisés par la combinaison d'éléments fonctionnels hydrauliques ou pneumatiques avec au moins un autre type d'élément fonctionnel". Dans les autres cas, il doit être remplacé par un terme plus précis.

– Les termes "invention(s)" et "inventif(s)" doivent être évités, à l'exception des expressions "information d'invention" et "chose(s) inventive(s)", qui sont utilisées au sens défini dans le Guide d'utilisation de la CIB.

### Renvois

31. Les renvois doivent être aussi précis que possible en ce qui concerne tant la matière exclue que l'entrée où elle est couverte en fait.

32. Les renvois doivent décrire aussi précisément que possible la matière exclue. Dans certains cas, une simple répétition du titre de l'entrée vers laquelle pointe le renvoi ne donne pas une indication claire de ce qui est exclu.

33. Les renvois doivent tenir scrupuleusement compte du domaine couvert par l'entrée vers laquelle ils pointent. En particulier, ils ne doivent pas désigner une matière qui n'est pas clairement couverte par l'entrée visée, étant donné que le texte d'un renvoi à une entrée ne doit jamais paraître influencer le domaine couvert par cette entrée.

34. Les renvois doivent comprendre le symbole de classement d'au moins une entrée où doit être classée la matière exclue. Les renvois non spécifiques, par exemple du type "… spécialement adapté à un domaine d'utilisation particulier, voir les entrées correspondantes", qui ne donnent aucun exemple de ces entrées, ne sont pas admis. Les renvois de ce type qui existent actuellement doivent être supprimés ou précisés au cours de la révision ou de la maintenance.

35. Les renvois doivent pointer vers l'entrée la plus spécifique (c'est-à-dire, le niveau hiérarchiquement le moins élevé) qui couvre la matière visée, plutôt que vers une sous-classe ou un groupe principal non spécifique.

36. Le renvoi doit être placé à l'endroit le plus pertinent du schéma de classement, par exemple, dans le groupe où il s'applique, plutôt qu'au niveau de la sous-classe.

37. Les renvois de limitation doivent toujours être présentés à la fois dans le schéma de classement et dans les Définitions. Un renvoi de limitation est un renvoi associé à une entrée qui exclut la matière mentionnée du domaine couvert par ladite entrée, alors qu'en l'absence de renvoi, la matière en question serait couverte par ladite entrée. Les renvois de priorité sont un type de renvois de limitation.

38. Les renvois de priorité ne doivent être utilisés qu'entre des entrées de la même sous-classe. Dans la mesure du possible, il convient d'utiliser des renvois de limitation normaux de préférence aux renvois de priorité.

39. Les renvois pointant d'endroits axés sur la fonction vers des entrées axées sur l'application et les renvois excluant de la matière des entrées résiduelles doivent normalement être présentés uniquement dans les Définitions, sous la rubrique "Renvois influençant le classement", et ne pas apparaître dans les schémas de classement. Toutefois, lorsque les renvois de ce type sont des renvois de limitation, ils doivent figurer dans le schéma de classement.

40. Les renvois indicatifs sont sans effet sur le domaine couvert par l'entrée où ils figurent. Ils doivent être indiqués uniquement dans les Définitions, sous la rubrique "Renvois indicatifs", et non dans les schémas de classement. On peut citer comme exemple de ces renvois les renvois pointant d'endroits axés sur l'application vers des endroits généraux et les renvois entre différents endroits axés sur l'application pour des matières connexes.

41. Les renvois placés dans un endroit axé sur l'application et pointant vers un endroit axé sur la fonction sont toujours indicatifs.

42. Lorsqu'un renvoi ne concerne pas toutes les parties d'un titre fractionné, il doit être placé après la dernière partie du titre à laquelle il se rapporte. S'il n'est pas évident de déterminer à quelle partie du titre se rapporte un renvoi (par exemple, lorsqu'il se rapporte à deux parties d'un titre constitué de trois parties), l'ordre des parties du titre doit être choisi de manière à faire apparaître clairement à quelles parties s'appliquent les renvois. Dans les autres cas, le libellé du renvoi doit permettre de déduire sans ambiguïté la partie du titre à laquelle il se rapporte. Une autre solution consiste à insérer une note à la place d'un renvoi.

43. Lorsqu'une entrée comporte plusieurs renvois, ceux-ci doivent être énumérés dans l'ordre alphanumérique des entrées visées, sous réserve des exceptions ci-après :

– Les renvois de priorité doivent toujours figurer en premier, selon leur ordre alphanumérique.

– Les autres renvois désignant des groupes au sein de la même sous-classe que celle de l'entrée où ils figurent doivent être placés après les renvois de priorité, dans leur ordre alphanumérique, mais avant les renvois désignant d'autres sous-classes.

44. Les renvois présentés à un niveau hiérarchiquement supérieur ne doivent pas être répétés à un niveau hiérarchiquement inférieur. Toutefois, les renvois à des niveaux inférieurs sont acceptables, quand ils désignent des entrées plus spécifiques au sein d'un domaine plus large qui est indiqué par un renvoi figurant déjà dans une entrée de rang hiérarchiquement supérieur.

45. Les différents renvois figurant dans une entrée, ou dans des entrées voisines (par exemple, dans des groupes hiérarchiquement subordonnés) doivent être libellés de manière cohérente entre eux.

46. Les renvois doivent normalement être rédigés au pluriel. Dans des cas exceptionnels où l'utilisation du pluriel peut prêter à confusion, le singulier est admis.

### Exemples utilisés dans les titres

47. Les exemples doivent dans la mesure du possible décrire l'intégralité de la matière couverte par l'entrée où ils figurent, plutôt que des mots isolés des titres.

48. L'utilisation d'exemples doit être privilégiée par rapport aux titres dont une partie principale sert concrètement d'exemple. Ainsi, "*Outils tranchants, p. ex. couteaux*" doit être préféré à "*Couteaux ou autres outils tranchants*" ou "*Couteaux; Autres outils tranchants*".

49. Dans les entrées comportant des titres fractionnés, chaque exemple doit être placé après la partie à laquelle il se rapporte.

50. Les exemples doivent de préférence être indiqués au pluriel. Ainsi, "*roues*" doit être préféré à "*roue*" et "*champignons*" à "*champignon*".

51. Dans les listes comportant plusieurs exemples, le dernier doit être séparé par "ou", et les exemples précédents, par des virgules.

#### Notes

52. Les notes ont pour objet de donner des informations d'une importance particulière pour une partie donnée de la classification. Les instructions, règles ou explications figurant dans les notes l'emportent sur les indications générales ou les indications figurant dans les entrées hiérarchiquement supérieures.

53. Dans les schémas de classement, seul le terme "Note", ou, au pluriel, "Notes", doit être utilisé lorsque des définitions, des règles de classement ou des informations similaires sont données. Les synonymes de "Note" ne sont pas admis.

54. Chaque note doit indiquer le secteur de la CIB où elle est applicable. Les subdivisions des entrées indiquées font implicitement partie du champ d'application de la note.

55. Si le champ d'application de la note se limite à une entrée unique, la note doit figurer après cette entrée. Si la note s'applique à une série d'entrées, la note doit figurer avant la première entrée de cette série. En mode hiérarchique, la note sera affichée avant l'entrée du rang le plus élevé appartenant à la série.

56. Les notes qui sont présentées à un niveau hiérarchiquement supérieur ne doivent pas être répétées dans les niveaux hiérarchiquement subordonnés. Toutefois, si cela est jugé souhaitable, il est possible d'insérer un renvoi à une note figurant à un niveau hiérarchiquement supérieur, par exemple, sous la forme "*il est important de tenir compte de la note …*".

57. On trouvera à l'appendice I de plus amples instructions sur la présentation des notes.

#### Schémas généraux des classes et des sous-classes

58. Les schémas généraux des classes et sous-classes ne sont pas obligatoires dans la CIB, mais peuvent être prévus afin de simplifier la compréhension de la structure d'un schéma de classement. Les schémas généraux sont à but indicatif uniquement et ne peuvent être utilisés pour modifier le domaine couvert par telle ou telle entrée de la classification.

59. Seuls les symboles du niveau de base peuvent être utilisés dans les schémas généraux.

60. Les rubriques principales ne doivent pas indiquer les numéros de sous-groupes spécifiques.

### Rubriques d'orientation

61. Lorsque les groupes principaux d'une sous-classe peuvent être groupés en une série continue se rapportant à une matière commune, et que cette information est utile aux utilisateurs, il est possible d'utiliser des rubriques d'orientation. Une rubrique d'orientation est constituée d'un libellé succinct qui décrit la matière commune de manière générale. Les rubriques d'orientation ne sont pas obligatoires dans la CIB.

62. Les rubriques d'orientation ne doivent pas limiter ni modifier le domaine couvert par les groupes auxquels elles se rapportent. Les groupes doivent continuer de définir par eux-mêmes le domaine qu'ils couvrent, sans renvoyer à la rubrique d'orientation. Les renvois ne sont pas admis dans les rubriques d'orientation.

63. Lorsque le domaine couvert par des groupes existants est modifié par les rubriques d'orientation, il convient de remédier à cette situation en modifiant les titres des groupes ou les rubriques d'orientation. Les renvois existant actuellement dans les rubriques d'orientation doivent être supprimés et soit transférés dans les groupes où ils sont nécessaires, soit transformés en notes.

64. Chaque rubrique d'orientation doit indiquer la série de groupes principaux auxquels elle s'applique. Les rubriques d'orientation figurent avant le premier groupe principal de la série. S il n'y a pas de nouvelle rubrique d'orientation à la fin de la série, un trait horizontal s'affiche après le dernier sous-groupe de la série.

# SECTION III – PRINCIPES ET INSTRUCTIONS APPLICABLES À LA RÉVISION

65. La révision de la CIB doit être réalisée d'une façon pleinement compatible avec les documents mentionnés aux paragraphes 1 et 2 ci-dessus.

66. Étant donné que le niveau de base de la CIB doit être stable, toute modification du niveau élevé doit être compatible avec le niveau de base et ne doit pas entraîner de modification des parties pertinentes du niveau de base sans une bonne raison.

67. La révision de la CIB doit, autant que possible, tenir compte de l'expérience acquise et des solutions adoptées en ce qui concerne d'autres schémas de classement existants, tels que les classifications ECLA, FI et USPC.

### *Principes généraux relatifs à la révision*

68. Au moment de déterminer l'opportunité d'un projet de révision déterminé, il convient de prendre en considération la totalité des avantages et des inconvénients de la décision pour l'ensemble du système. Par exemple, lorsqu'une technique donnée peut faire l'objet d'une recherche efficace par des moyens indépendants des langues autres que la classification, par exemple à partir d'une structure chimique, il n'est pas utile normalement de réviser la partie correspondante de la CIB.

#### Subdivision ou réorganisation?

69. Une révision de la CIB peut revêtir deux formes principales :

 une nouvelle subdivision d'une entrée existante de la classification par adjonction de sous-groupes;

 une réorganisation d'un domaine technique, par exemple en créant de nouveaux groupes principaux ou en changeant le lien entre des entrées existantes de la classification en modifiant leur portée.

70. De nombreux projets de révision nécessitent de recourir aux deux formes principales citées ci-dessus. La prudence s'impose au moment de choisir la façon de procéder. Avant de proposer une nouvelle subdivision d'un secteur de la CIB, il convient de s'assurer que la subdivision existante correspond aux besoins en matière de recherche afin de déterminer si une révision de plus grande envergure est nécessaire. Si les documents pertinents peuvent être facilement trouvés, mais que les groupes contiennent un nombre important de documents, une simple subdivision peut suffire. S'il est difficile de retrouver les documents de brevet pertinents dans les entrées existantes de la classification, alors il pourra être nécessaire de modifier la portée des entrées existantes de la classification.

71. Dans certains cas, il peut ne pas être efficace aux fins de la recherche de simplement ajouter des subdivisions dans un schéma existant. Par exemple, si une subdivision existante ne se prête pas à des recherches efficaces, le fait de subdiviser davantage ne peut pas améliorer cette situation et rendra une future révision plus difficile.

72. Par ailleurs, une réorganisation importante d'un secteur de la CIB peut ne pas présenter un rapport coût-efficacité favorable compte tenu des coûts entraînés par le reclassement, la familiarisation avec les nouveaux schémas et la réaffectation des domaines techniques aux examinateurs.

73. Par conséquent, le travail de révision doit être limité aux modifications nécessaires et doit tenir compte du coût du travail à effectuer.

74. Normalement, pour chaque groupe qu'il est proposé de subdiviser dans le niveau élevé, soit le dossier doit contenir en moyenne au moins 200 documents de brevet de la documentation minimale du PCT (avec un document par famille de brevets), soit le taux d'accroissement de la documentation minimale du PCT doit être au moins de 50 documents de brevet au cours de la dernière année de la période pour laquelle les statistiques sont disponibles.

75. Lorsque de nouveaux groupes sont proposés pour le niveau élevé, chacun d'entre eux devrait englober en moyenne de 50 à 100 documents de brevet de la documentation minimale du PCT (avec un document par famille de brevets).

76. Les critères quantitatifs indiqués aux paragraphes 74 et 75 doivent être appliqués de manière souple. Il est permis de s'en écarter lorsque le rapport coûts-avantages le justifie.

# *Détermination des règles générales de classement*

77. Lorsqu'il est procédé à une révision importante d'une sous-classe, la règle de la première place doit normalement être appliquée. Il est fait exception à ce principe lorsque la révision ne concerne qu'une partie mineure d'un schéma organisé conformément à une autre règle générale et que l'introduction de la règle de la première place uniquement dans cette partie du schéma serait une source de confusion.

78. Toutefois, il est possible de recourir à d'autres principes, tels que l'indexation ou le classement selon plusieurs aspects, si cela est considéré comme particulièrement utile aux fins de la recherche.

### Détermination des aspects à utiliser pour la subdivision, par exemple aspects axés sur la fonction ou aspects axés sur l'application

79. Lors de la révision de la CIB, il convient de tenir compte à la fois des principes de classement axés sur la fonction et des principes de classement axés sur l'application. Il a été établi que le principe du classement axé sur la fonction, qui subdivise la technique selon des caractéristiques fonctionnelles, englobe des notions plus larges que le principe axé sur l'application, qui subdivise la technique selon ses utilisations et ses applications particulières. Par conséquent, il est normalement préférable de créer davantage d'entrées axées sur la fonction que de créer des entrées axées sur l'application, puisque cela augmente les chances d'englober les futures innovations techniques. La révision d'un secteur de la CIB selon le principe axé sur l'application ne doit toutefois pas être exclue et tous les aspects doivent être pris en considération de façon approfondie.

80. Par exemple, il est souvent préférable aux fins de la recherche de subdiviser un domaine technique en créant des groupes axés sur la fonction qui couvrent des caractéristiques techniques ayant des points communs. La création de groupes axés sur l'application conduit souvent à fractionner des éléments techniquement apparentés entre plusieurs groupes, en fonction d'aspects moins importants axés sur l'application. Toutefois, dans certains cas,

lorsqu'il est difficile de trouver une subdivision efficace sur la base des caractéristiques fonctionnelles ou lorsque les applications revêtent une grande importance, il peut être plus efficace sur le plan de la recherche de créer des groupes en fonction des aspects importants axés sur l'application.

81. La raison principale pour étendre la portée d'une entrée de la classification doit être d'améliorer la qualité de la recherche tout en limitant le coût du classement. La portée d'une entrée de la classification devra être déterminée uniquement après que des spécialistes de la technique en question auront procédé à une étude approfondie des techniques concernées et des documents de brevet touchés par le projet de révision.

82. Il convient de noter que, comme en ce qui concerne les termes combinaison et sous-combinaison, la distinction entre les termes "axé sur la fonction" et "axé sur l'application" ne peut être établie que par rapport aux autres entrées connexes de la classification.

83. Au moment de choisir les aspects devant servir à la subdivision des entrées, il convient principalement de tenir compte des liens entre les entrées existantes situées au même niveau hiérarchique et sous la même entrée hiérarchiquement supérieure.

84. Le but de la classification étant de permettre la recherche, le choix des aspects doit se fonder sur les caractéristiques techniques et sur les problèmes et leurs solutions tels que revendiqués et décrits dans les documents de brevet.

85. Dans les schémas où la règle courante de classement est appliquée, l'utilisation simultanée au même niveau hiérarchique de groupes axés sur la fonction et de groupes axés sur l'application a inévitablement comme conséquence que ces groupes ne s'excluent pas les uns les autres.

86. Lorsqu'il est procédé à la révision d'un secteur selon le principe axé sur la fonction, il conviendra normalement d'éviter de créer des subdivisions plus fines en fonction de l'application, à moins que les aspects relatifs à l'application soient considérés comme très importants et qu'il n'existe aucun autre endroit pour eux. Une autre méthode possible dans certains cas pourra consister à permettre ou à prescrire un classement parallèle dans des secteurs pour les aspects axés sur la fonction et les aspects axés sur l'application.

# Systèmes hybrides

87. Un système hybride comprend un ou plusieurs groupes de classement et un ou plusieurs codes d'indexation pour des aspects déterminés associés à ces groupes. Il n'est possible de créer des systèmes hybrides que dans le niveau élevé.

88. Les systèmes hybrides se justifient par le fait qu'il est souvent utile de procéder à une recherche grâce à une requête combinant deux éléments différents liés par "et". Un schéma de classement doit normalement reposer sur un nombre d'aspects aussi réduit que possible, afin de limiter les conflits entre les entrées de la classification. Les aspects choisis doivent être ceux qui conviennent le mieux pour la subdivision du domaine technique considéré. Comme cela est indiqué plus haut, c'est l'aspect axé sur la fonction qui doit la plupart du temps être retenu. Parfois, d'autres aspects peuvent être considérés comme particulièrement

utiles pour la recherche en les combinant aux aspects sur lesquels est établi le schéma de classement. Ces aspects peuvent alors être pris en considération en vue de la création de schémas d'indexation, en particulier lorsque les aspects se prêtent difficilement à la recherche dans le texte ou ne correspondent pas à des informations du type information d'invention.

89. Lors de la révision de la CIB, tous les efforts doivent être faits pour utiliser les techniques de classement traditionnelles. Cela est notamment justifié par le fait qu'il n'y a pas d'indexation possible dans le niveau de base, de sorte que les résultats de l'introduction d'un schéma d'indexation ne sont d'aucune utilité pour les utilisateurs du niveau de base.

90. Les codes d'indexation doivent représenter des éléments d'information concernant les objets techniques en plus des informations couvertes par les entrées correspondantes de la classification. Par exemple, un groupe principal qui est subdivisé selon les aspects structurels peut être assorti d'un schéma d'indexation qui prévoit des applications particulières ou des problèmes spécifiques à résoudre, utiles pour limiter la recherche.

91. Les schémas d'indexation ne seront donc pas créés pour couvrir les aspects d'une matière qui sont déjà inclus dans les schémas de classement auxquels ils sont associés. De nouvelles entrées fondées sur les mêmes principes que les subdivisions existantes d'un schéma de classement ne doivent être créées qu'en tant que groupes de classement. En particulier, il convient de ne jamais créer un schéma d'indexation qui représente simplement :

- une variante d'un concept général couvert par un schéma de classement;
- un détail d'une matière couverte par un groupe de classement existant.

92. Ainsi, un code d'indexation pour les "machines à vapeur" ne convient pas pour une sous-classe qui comprend des groupes couvrant différents types fonctionnels de machines car il constitue un exemple supplémentaire d'un aspect qui est déjà utilisé pour la subdivision des groupes de classement. Si nécessaire, une entrée de la classification couvrant les "machines à vapeur" devrait plutôt être créée.

93. En principe, aucun schéma d'indexation ne doit être créé lorsqu'il existe, dans d'autres parties de la CIB, des groupes qui couvrent de manière explicite la même matière. Dans ce cas, un classement de l'information additionnelle dans ces groupes pourra être recommandé.

94. Avant d'incorporer des schémas d'indexation dans la CIB, il faudra en vérifier l'applicabilité, le rapport coûts-avantages et la précision. Cette vérification doit aussi permettre de s'assurer que les schémas ne feront pas double emploi avec d'autres.

95. Chaque schéma d'indexation doit être associé à une partie de la CIB dûment indiquée.

96. Les schémas d'indexation doivent être assortis de Définitions comme celles qui accompagnent les schémas de classement.

### Présentation des schémas d'indexation

97. Chaque fois que cela est possible, les schémas d'indexation doivent avoir une structure hiérarchique, ce qui facilite leur présentation.

98. Pour les schémas d'indexation, il faut utiliser des symboles alphanumériques semblables aux symboles de classement. Dans le cas d'un schéma d'indexation qui fait partie d'une sous-classe de classement, le schéma d'indexation doit figurer à la fin. Les numéros des groupes principaux correspondants doivent se situer dans une série distincte de celle des groupes principaux de classement. Pour des instructions détaillées sur la numérotation, voir l'appendice IV.

99. Un schéma d'indexation qui fait partie d'une sous-classe de classement doit toujours être précédé d'une rubrique d'orientation.

100. Chaque secteur auquel est associé un schéma d'indexation doit être accompagné d'une note expliquant l'utilisation du schéma d'indexation.

#### *Instructions particulières pour la révision de la CIB*

#### Règle de la première place et règle de la dernière place

101. Dans les schémas où une règle de priorité générale est appliquée, l'ordre des groupes doit faire l'objet d'une attention particulière. Les groupes principaux doivent être disposés dans un ordre garantissant le positionnement souhaité de la matière couverte par chacun des groupes. Lorsque la règle de la première place est appliquée, les groupes principaux doivent, d'une façon générale, être disposés dans un ordre qui va de la matière la plus complexe à la matière la moins complexe et de la matière plus spécialisée à la matière non spécialisée. Lorsque la règle de la dernière place est appliquée, l'ordre doit normalement être inverse.

#### Règle courante de classement

102. Dans chaque sous-classe de la CIB, la position des groupes principaux dans la séquence normalisée (voir les paragraphes 21.c) et 52 du guide) doit être indiquée. Cela permet à la version électronique de la CIB d'afficher le contenu d'une sous-classe selon le degré de complexité de la matière, ce qui peut guider le classificateur.

103. Au moment de réviser un secteur de la CIB où la règle courante de classement est appliquée, l'ordre des groupes principaux nouveaux et révisés dans la séquence normalisée doit être précisé.

104. Lorsque des groupes principaux sont supprimés ou que la portée des groupes principaux existants est modifiée dans un secteur de la CIB où s'applique la règle courante de classement, l'ordre des groupes principaux dans la séquence normalisée doit être vérifié.

105. Les principes directeurs utilisés pour l'aménagement des groupes principaux des sous-classes de la septième édition de la CIB selon la séquence normalisée figurent dans l'appendice II. Ces principes directeurs doivent être appliqués lorsque ces sous-classes sont révisées.

106. Sauf si cela risque de créer des confusions par rapport aux groupes existants, les principes directeurs de l'appendice II doivent aussi être utilisés lors de la révision des sous-groupes contenus dans un groupe principal, même s'il peut être difficile concrètement d'introduire une règle générale de priorité.

### Endroits résiduels

107. Les classes ou les sous-classes doivent normalement ne pas avoir un caractère résiduel.

108. Chaque fois que des sous-classes existantes sont révisées ou que des nouvelles sous-classes sont créées, il faut veiller à ce que tout groupe principal résiduel nécessaire soit prévu, de sorte que le schéma soit exhaustif en ce qui concerne la matière en question.

109. Les groupes principaux résiduels par rapport à la totalité d'une sous-classe doivent être placés à la fin du schéma et porter le symbole 99/00 chaque fois que cela est possible. Lorsque cela n'est pas possible, par exemple lorsqu'il existe déjà des groupes principaux de classement dans la sous-classe portant des numéros supérieurs à 99/00, le symbole 999/00 doit être utilisé. Ces groupes principaux résiduels ne doivent pas être subdivisés.

110. Les sous-groupes résiduels doivent être évités, puisqu'ils ne sont pas compatibles avec la division de la CIB en niveau de base et en niveau élevé. Il est préférable d'utiliser la hiérarchie à la place. Par exemple, une subdivision de ce type :

- 1/08 . Outils mobiles
- 1/10 . . Outils rotatifs
- 1/12 . . Outils à mouvement alternatif

est préférable à une subdivision de ce type :

- 1/08 . Outils rotatifs
- 1/10 . Outils à mouvement alternatif
- 1/12 . Autres outils mobiles

### Liste des vérifications à effectuer

111. Lorsque des subdivisions de sous-classes sont créées, ou lors des observations sur les propositions relatives à la création de telles subdivisions, il convient de tenir compte de la liste figurant dans l'appendice III.

### Formules chimiques développées et autres figures

112. Lors de la révision d'un secteur chimique de la CIB, il convient de s'interroger sur l'opportunité de présenter des formules chimiques développées soit dans le schéma proprement dit soit dans la couche électronique. Les besoins de l'utilisateur doivent être pris en considération et il importe de ne pas introduire des formules chimiques pour chaque structure chimique très connue.

113. Des formules doivent être incorporées dans le schéma proprement dit dans les cas suivants, parce que leur incorporation est nécessaire en vue d'aboutir à un classement homogène :

 lorsque la numérotation des atomes des composés cycliques n'est pas homogène dans la pratique, parce que, par exemple, deux systèmes différents de nomenclature chimique sont appliqués;

 lorsqu'un groupe couvrant des composés cycliques contient des groupes subordonnés faisant référence au système de numérotation.

114. Dans la plupart des autres cas, les formules doivent être présentées dans la couche électronique.

115. Les formules chimiques incorporées à titre d'exemple ne doivent servir qu'à illustrer la matière classée dans les sous-groupes. Des formules générales pour les groupes principaux ne doivent être fournies que dans des cas exceptionnels.

116. Le nombre d'exemples doit être limité. Un exemple doit normalement suffire pour chaque groupe.

117. Afin de faciliter la compréhension des exemples, des formules précises simples doivent être utilisées. Les formules à trois dimensions peuvent être utilisées lorsque cela est nécessaire.

118. En ce qui concerne les substituants, il convient d'utiliser dans la mesure du possible leur présentation structurelle et non pas leur nom chimique ou leur nom commun.

119. Lorsqu'il est difficile de déterminer à quelle partie du titre d'un groupe se rapporte une formule, des indications complémentaires doivent être introduites.

120. Dans le secteur des polymères de la CIB, des polymères doivent normalement être utilisés à titre d'exemple. Lorsque cela n'est pas suffisant pour décrire le contenu d'un groupe, des monomères peuvent être utilisés à titre d'illustration.

121. D'autres figures, par exemple des schémas de mécanique, peuvent aussi être ajoutées aux schémas ou à la couche électronique, lorsque cela est nécessaire pour un classement correct ou pour aider l'utilisateur.

### Transferts et données de la table de concordance

122. Après une révision, il est nécessaire d'indiquer chaque nouvelle entrée ou chaque entrée existante qui a été modifiée (qu'il s'agisse du texte ou de la position hiérarchique) de telle sorte que la portée d'un ou plusieurs groupes s'en trouve affectée. La modification de la portée d'une entrée existante sera indiquée par la lettre "C", la création d'une nouvelle entrée par la lettre "N" et la suppression d'une entrée par la lettre "D".

123. Pour établir la table de concordance, les rapporteurs désignés pour les projets de révision doivent, à la fin de chaque projet de révision, présenter une proposition indiquant comment la matière est transférée entre les endroits de la CIB par suite des modifications approuvées. Les données suivantes devront figurer :

 en ce qui concerne les entrées nouvelles : une indication de la provenance de la matière couverte;

 en ce qui concerne les entrées existantes dont la portée a été modifiée : indication de la provenance de la matière ajoutée à l'entrée ou de la destination de la matière retirée de l'entrée;

 en ce qui concerne les entrées supprimées : indication de la destination de la matière qui y figurait.

124. Il conviendra d'éviter de faire figurer dans la table de concordance les entrées mentionnant des classes ou des sous-classes entières.

125. L'incorporation d'un groupe dans la table de concordance indique que les documents classés dans ce groupe uniquement, à l'exclusion de ses sous-groupes, doivent être reclassés. Lorsque la matière de plusieurs groupes consécutifs est transférée dans un seul et même endroit, le premier et le dernier groupes transférés doivent toujours être indiqués, même lorsque le dernier groupe est un sous-groupe du premier.

126. L'approbation de la table de concordance pour un projet de révision signifie qu'une indication de la modification de la portée ("C") doit être ajoutée à toutes les entrées existantes qui sont mentionnées dans la table de concordance, même si leur titre n'a pas été modifié. Par ailleurs, la lettre "C" doit être retirée des entrées qui ont été approuvées accompagnées d'un "C" dans le projet de révision mais qui n'ont pas été incluses dans la table de concordance.

#### Vérification des renvois, des schémas généraux des classes et des schémas généraux des sous-classes

127. À la fin de chaque projet de révision, le rapporteur doit vérifier tous les renvois qui pointent vers un secteur révisé et mettre à jour ceux qui sont touchés par les modifications. Cette vérification peut être réalisée à l'aide d'une liste inversée de renvois établie par le Bureau international indiquant pour une entrée donnée de la CIB tous les endroits comportant des renvois pointant vers l'entrée en question.

128. À la fin de chaque projet de révision, les schémas généraux de classes et de sous-classes doivent être vérifiés et les schémas généraux affectés par les modifications doivent être mis à jour.

#### Modification des symboles des entrées existantes de la classification

129. Un groupe doit être renuméroté si sa portée est notablement modifiée, sauf lorsque cette modification résulte uniquement de la création, de la suppression ou de la modification d'un ou plusieurs de ses sous-groupes.

130. Un groupe ne doit pas être renuméroté si sa portée n'est pas notablement modifiée, à moins que la renumérotation ne soit rendue nécessaire par le changement de position de ce groupe dans le schéma.

131. Le changement de la portée d'une classe ou d'une sous-classe n'exige pas normalement la modification du symbole de cette classe ou de cette sous-classe.

132. Les symboles de classement qui ont été utilisés dans des éditions précédentes de la CIB ne doivent pas être réutilisés lors de la création ou de la renumérotation d'entrées de la classification. Toutefois, dans des cas exceptionnels et faute d'autres solutions, les numéros qui ont été utilisés dans la classification publiée par le Conseil de l'Europe au cours des années 1963 à 1967 peuvent être utilisés.

133. On trouvera à l'appendice IV des instructions détaillées à propos du choix des symboles de classement.

[Les appendices suivent]

# APPENDICE I

# DISPOSITION ET PRÉSENTATION DES NOTES DANS LA CIB

1. La CIB comporte des notes de plusieurs catégories présentées dans l'ordre ci-après :

a) notes relatives à la matière couverte par l'entrée en question (voir aussi le paragraphe 2 ci-dessous)

- i) expliquant la matière couverte;
- ii) expliquant la matière non couverte;
- iii) autres notes.
- b) notes définissant des termes ou expressions (voir aussi le paragraphe 3 ci-dessous)
- c) notes attirant l'attention sur d'autres notes
	- i) attirant l'attention sur des notes figurant dans d'autres sections, sous-sections, classes ou sous-classes;
	- ii) attirant l'attention sur d'autres notes figurant dans la même section, la même sous-section, la même classe ou la même sous-classe.
- d) notes attirant l'attention sur d'autres entrées de la CIB

e) notes énonçant des règles de classement (voir aussi les paragraphes 4 à 6 ci-dessous)

- i) règles de priorité;
- ii) règle de la première place;
- iii) règle de la dernière place;
- iv) classement multiple; par exemple classement de la matière selon plusieurs aspects;
- v) autres règles.
- f) notes relatives à des recommandations
- g) autres notes

### Appendice I, page 2

2. Les notes relatives à la matière couverte par l'entrée en question (visées sous 1.a) ci-dessus) doivent être présentées de la façon suivante :

- a) "La présente classe couvre :
	- "– les appareils qui ne sont pas prévus dans - -;
	- "– le travail de matériaux qui - -;
	- "– les caractéristiques propres à - -".
- b) "La présente sous-classe ne couvre pas :
	- "– les procédés à plusieurs étapes, qui sont couverts par la classe - -;
	- "– les détails ou accessoires qui font partie de - -, p.ex., - -, qui sont couverts par la sous-classe - - -".

3. Les notes définissant des mots ou des expressions (visées sous 1.b) ci-dessus) doivent être présentées de la façon suivante :

"Dans la présente sous-classe, les termes ou expressions ci-après sont utilisés avec la signification ci-dessous indiquée :

- "– 'le travail' couvre aussi - -;
- "– 'le fonctionnement coordonné' désigne - -".

4. Les notes énonçant les règles de priorité générales (visées sous 1.e)ii) et 1.e)iii) ci-dessus) doivent être présentées de la façon suivante :

a) règle de la première place :

"Dans la présente sous-classe / dans le présent groupe principal / dans le présent groupe, à chaque niveau hiérarchique, sauf indication contraire, le classement s'effectue à la première place appropriée."

b) règle de la dernière place :

"Dans la présente sous-classe / dans le présent groupe principal / dans le présent groupe, à chaque niveau hiérarchique, sauf indication contraire, le classement s'effectue à la dernière place appropriée."

### Appendice I, page 3

5. Les notes prescrivant le classement multiple (visé sous 1.e)iv) ci-dessus) doivent être présentées de la façon suivante :

a) classement multiple obligatoire :

"- - -, lorsqu'il est établi qu'elle est nouvelle et non évidente, doit aussi être classée dans - - -".

b) classement multiple non obligatoire :

"- - -, qui est considérée comme représentant une valeur informative pour la recherche, peut aussi être classée dans - - -".

6. Les notes énonçant d'autres règles de classement (visées sous 1.e)v) ci-dessus) peuvent, par exemple, être présentées de la façon suivante :

"Dans la présente sous-classe :

- " $-$  les groupes - à - sont limités à - -;
- "– le post-traitement des matériaux est classé dans les groupes - -;
- "– la matière relative aux deux - est classée dans les groupes - -".

7. Il importe de se conformer au libellé type suivant des différentes notes relatives aux schémas d'indexation :

a) Note pour une classe contenant une sous-classe qui constitue un schéma d'indexation :

> "Les codes de la sous-classe - - - sont utilisés uniquement comme termes d'indexation en association avec la ou les sous-classe $(s)$  - - - de facon à fournir l'information concernant - - -";

b) Note pour un secteur auquel est associé un schéma d'indexation :

"Dans le présent - - -, il est souhaitable d'ajouter les codes d'indexation  $de - -$ ".

[L'appendice II suit]

### APPENDICE II

#### PRINCIPES DIRECTEURS APPLICABLES AU RÉAMÉNAGEMENT DES GROUPES PRINCIPAUX (adoptés par le Groupe de travail sur la révision de la CIB, document IPC/WG/11/7, annexe H)

Après un examen complet du schéma et des Définitions de chaque sous-classe, les examinateurs responsables du classement devront suivre successivement les étapes indiquées ci-dessous pour aménager les groupes principaux des schémas qui ne suivent aucune règle générale de priorité (c'est-à-dire les schémas utilisant la règle courante de classement) selon une séquence dans l'ordre décroissant de spécialisation ou de complexité.

#### 1. Le titre de la sous-classe comporte plusieurs parties

Déterminer si le titre de la sous-classe comporte plusieurs parties (c'est-à-dire si le titre consiste en au moins deux parties distinctes séparées par un point-virgule), chaque partie pouvant être interprétée comme étant "autonome" (c'est-à-dire qu'elle pourrait être utilisée comme titre de sa propre sous-classe) [l'utilisation de cette étape est encouragée si cela se justifie, mais est facultative].

a) S'il existe un chevauchement essentiel entre la matière couverte par les parties distinctes (c'est-à-dire si les parties distinctes du titre ont une fin ou une structure essentielles communes, comme par exemple dans le cas d'un groupe principal couvrant une matière commune pour les diverses parties), passer à l'étape 2.

b) S'il n'existe aucun chevauchement essentiel entre la matière couverte par les différentes parties du titre de la sous-classe et si chaque groupe principal n'a trait qu'à une partie déterminée du titre de la sous-classe (à l'exception des types de groupes principaux visés dans les étapes 9 et 10), alors les groupes principaux correspondant à chaque partie sont rassemblés à l'intérieur de la séquence descendante (c'est-à-dire que la séquence est divisée en parties spéciales pour chaque ensemble de groupes ainsi constitué). Des "rubriques" explicatives temporaires peuvent être utilisées pour indiquer la division de la séquence dans ses différentes parties, mais ces rubriques sont retirées du réaménagement officiel des groupes principaux.

c) Les ensembles de groupes principaux constitués pour chaque partie du titre de la sous-classe sont placés séparément dans le schéma, l'ensemble correspondant à la partie la plus complexe figurant en premier et l'ensemble correspondant à la partie la moins complexe figurant en dernier. La complexité peut être définie en fonction du but recherché ou de la structure.

d) Les groupes principaux appartenant à chaque ensemble distinct (c'est-à-dire les groupes représentant une partie du titre de la sous-classe qui en comporte plusieurs) sont aménagés en fonction des principes directeurs indiqués plus loin (étapes 2 à 10).

### Appendice II, page 2

#### 2. Les groupes principaux du schéma couvrent des catégories d'inventions différentes (produit, procédé de fabrication, etc.)

Déterminer si les groupes principaux du schéma couvrent des catégories d'inventions identiques ou différentes. Les catégories d'invention sont : procédé d'utilisation (du produit), produit (manufacturé), procédé de fabrication d'un produit, appareil (pour fabriquer le produit ou exécuter le procédé de fabrication) et matériel utilisé pour fabriquer le produit. Il est à noter que les groupes principaux couvrent parfois aussi des catégories de matière qui ne sont pas expressément mentionnées dans l'intitulé, comme indiqué dans les paragraphes 92 et 95 à 97 du Guide d'utilisation de la CIB [l'utilisation de cette étape est encouragée lorsque cela se justifie, mais est facultative].

a) Si tous les groupes principaux couvrent la même catégorie d'inventions ou au moins une catégorie commune ou des catégories d'inventions identiques, passer à l'étape 3.

b) Si certains des groupes principaux ne couvrent pas une catégorie commune d'inventions, diviser ces groupes en catégories distinctes d'ensembles d'inventions (c'est-à-dire constituer des ensembles qui n'ont pas de catégories d'inventions en commun). Rassembler les groupes principaux qui ont en commun au moins une catégorie d'inventions à l'intérieur de la séquence descendante ou du segment approprié de la séquence pour leur partie du titre comportant plusieurs parties (par exemple, des groupes pour des produits suivis de groupes pour des procédés de fabrication des produits dans la séquence en question).

c) Placer les catégories d'inventions couvertes par une sous-classe dans la séquence descendante, ou le segment de la séquence de leur partie, dans l'ordre descendant comme cela est indiqué plus haut pour les catégories d'inventions. Par exemple, en E01D, les procédés et les appareils de construction ou de réparation des ponts sont classés avec les différents types de ponts dans la séquence descendante des groupes principaux du schéma.

d) Si un groupe principal couvre au moins deux catégories d'inventions (par exemple, fermetures à glissière, fabrication de fermetures à glissière), alors le groupe principal est placé dans la partie pertinente qui vient en premier dans la séquence descendante correspondant à l'une de ses catégories (par exemple, fermetures à glissière).

e) Les groupes principaux couvrant la même catégorie ou les mêmes catégories d'inventions sont disposés conformément aux étapes 3 à 10 ci-après.

#### 3. Le titre du groupe principal comporte plusieurs parties

Déterminer si un ou plusieurs des titres du groupe principal comportent plusieurs parties distinctes d'une complexité ou d'un niveau de spécialisation différent [l'utilisation de l'alinéa b) est encouragée lorsque cela se justifie, mais est facultative].

a) Les groupes ayant plusieurs parties distinctes sont généralement placés dans la portion pertinente de la séquence descendante en fonction de la partie de leur titre qui couvre la matière la plus complexe ou la plus spécialisée.

Appendice II, page 3

b) S'il est avantageux de scinder la matière couverte par un titre de groupe principal composé de parties distinctes présentant une complexité ou un niveau de spécialisation différent et de placer les subdivisions dans des portions différentes de la séquence, le groupe principal peut être subdivisé dans des cas particuliers. La matière d'un groupe principal peut être scindée lorsqu'il n'existe pas de chevauchement essentiel entre la matière couverte par les parties distinctes du titre du groupe principal et lorsqu'un ou plusieurs des sous-groupes placés en retrait d'un point couvrent entièrement et séparément la matière correspondant à une partie donnée du titre de son groupe principal. Lorsque tel est le cas, la ou les parties distinctes du titre du groupe principal peuvent être placées séparément dans la séquence conformément aux étapes 4 à 9 ci-dessous. Le symbole de classement du groupe principal (par exemple, 15/00) est utilisé pour classer les parties restantes du titre et le ou les symboles appropriés du sous-groupe en retrait d'un point (par exemple, 15/14) sont utilisés pour classer l'autre partie du titre.

### 4. Le groupe principal couvre de la matière "très spécialisée"

Déterminer si un groupe principal contient une information d'invention "très spécialisée" et le placer en premier dans la portion pertinente de la séquence. La matière très spécialisée remplit une fonction qui n'est ni inhérente à la matière de la sous-classe ni courante dans ce domaine. Par exemple, les groupes principaux A61G 10/00 et 11/00 contiennent des accessoires très spécialisés qui permettent de maintenir en vie et qui n'entrent pas habituellement dans les "accessoires pour malades" couverts normalement par le titre de la sous-classe.

### 5. Le groupe principal couvre une combinaison externe (avec une matière extérieure à la sous-classe)

Déterminer si un groupe principal offre la possibilité de combiner de la matière de base (c'est-à-dire, des choses qui, en elles-mêmes, réalisent les objectifs ou les fonctions essentiels indiqués dans le titre de la sous-classe et le texte de la définition) et de la matière propre à une autre sous-classe (c'est-à-dire, un système plus vaste ou plus étendu que ceux qui figurent couramment dans la sous-classe).

a) Si ce type de groupe principal couvrant des combinaisons existe, il est placé dans la partie pertinente de la séquence directement après tous les groupes contenant de la matière très spécialisée.

b) S'il existe au moins deux de ces groupes principaux et qu'il n'y a ni chevauchement ni renvoi de priorité entre eux, le groupe principal couvrant le système le plus vaste est placé avant les autres.

c) S'il existe au moins deux de ces groupes principaux et qu'il existe un chevauchement éventuel entre eux, le groupe principal le plus spécialisé est placé avant l'autre ou les autres sauf s'il existe un renvoi de priorité. Lorsqu'il existe un renvoi de priorité, l'ordre recommandé est modifié de manière à indiquer la priorité (c'est-à-dire que le

### Appendice II, page 4

groupe qui a la priorité vient en premier dans la séquence) et le renvoi de priorité est indiqué avec le titre du groupe. Si cela n'est pas possible, le renvoi de priorité est simplement indiqué avec le titre du groupe.

### 6. Le groupe principal couvre une combinaison interne (avec une matière couverte par la même sous-classe)

Déterminer si les groupes principaux prévoient explicitement des combinaisons de matière de base couverte par d'autres groupes principaux de la sous-classe.

a) S'il existe un tel groupe principal, il est placé dans la partie pertinente de la séquence directement après les groupes déjà positionnés au cours des étapes précédentes.

b) S'il existe au moins deux de ces groupes principaux et qu'il n'y a ni chevauchement ni renvoi de priorité entre eux, le groupe principal couvrant le système le plus vaste est placé avant l'autre ou les autres.

c) S'il existe au moins deux de ces groupes principaux et qu'il existe un chevauchement éventuel entre eux, le groupe principal le plus spécialisé ou correspondant au système le plus vaste est placé avant l'autre ou les autres, sauf s'il existe un renvoi de priorité. Lorsqu'il y a un renvoi de priorité, l'ordre recommandé est modifié de façon à indiquer la priorité (c'est-à-dire que le groupe qui a priorité est positionné en premier dans la séquence) et le renvoi de priorité est indiqué avec le titre du groupe. Si cela n'est pas possible, le renvoi de priorité est simplement indiqué avec le titre du groupe.

### 7. Le groupe principal couvre la matière de base de la sous-classe

Déterminer les groupes principaux qui prévoient la matière de base de la sous-classe.

a) Si de tels groupes principaux existent, les groupes principaux couvrant la matière de base de la sous-classe sont positionnés dans la partie pertinente de la séquence directement après les groupes déjà positionnés au cours des étapes précédentes.

b) Si les groupes principaux couvrent des fonctions différentes, le groupe principal couvrant la fonction la plus spécialisée ou la plus complexe est placé avant les autres sauf s'il existe un renvoi de priorité. Lorsqu'il existe un renvoi de priorité, l'ordre recommandé est modifié de façon à indiquer la priorité (c'est-à-dire que le groupe qui a priorité est placé en premier dans la séquence) et le renvoi de priorité est indiqué avec le titre du groupe. Si cela n'est pas possible, le renvoi de priorité est simplement indiqué avec le titre du groupe.

c) Si les groupes principaux couvrent la même fonction, ils sont rassemblés et disposés de manière que le groupe principal ayant la structure la plus spécialisée ou couvrant le système le plus vaste soit placé avant l'autre ou les autres sauf s'il existe un renvoi de priorité. Lorsqu'il existe un renvoi de priorité, l'ordre recommandé est modifié de façon à indiquer la priorité (c'est-à-dire que le groupe qui a priorité est positionné en premier dans la séquence) et le renvoi de priorité est indiqué avec le titre du groupe. Si cela n'est pas possible, le renvoi de priorité est simplement indiqué avec le titre du groupe.

### Appendice II, page 5

8. Le groupe principal concerne une partie seulement du titre de la sous-classe, qui en comporte plusieurs, et couvre des détails, des parties constitutives, des accessoires, des dispositifs auxiliaires ou de la matière résiduelle, correspondant à cette partie de la sous-classe

Déterminer s'il existe des groupes principaux portant sur des détails, des groupes principaux portant sur des parties constitutives, des groupes principaux portant sur des accessoires ou des dispositifs auxiliaires, ou des groupes principaux portant sur des "éléments résiduels" qui n'ont trait qu'à la matière couverte par une seule des parties distinctes du titre de la sous-classe.

a) S'il existe de tels groupes principaux, ces groupes sont placés directement après les groupes principaux déjà positionnés au cours des étapes précédentes et pour lesquels ils rassemblent des détails, des parties constitutives, des accessoires, des dispositifs auxiliaires ou contiennent des éléments résiduels. S'il existe des groupes principaux d'au moins deux des types indiqués, ils sont placés selon l'ordre indiqué dans l'introduction de la présente étape, les groupes principaux portant sur des détails étant placés en premier et le groupe portant sur les éléments les plus résiduels venant en dernière position.

b) Les groupes principaux ayant la même fin (par exemple, ils portent tous sur des parties constitutives) sont ensuite disposés de manière que le groupe principal ayant la structure la plus spécialisée ou le système le plus vaste soit placé avant l'autre ou les autres groupes principaux sauf s'il existe un renvoi de priorité. S'il existe un renvoi de priorité, l'ordre recommandé est modifié de façon à indiquer la priorité (c'est-à-dire que le groupe ayant priorité est placé en premier dans la séquence) et le renvoi de priorité est indiqué avec le titre du groupe. Si cela n'est pas possible, le renvoi de priorité est simplement indiqué avec le titre du groupe.

9. Le groupe principal a un rapport avec la matière couverte par tous les groupes principaux ou par plusieurs car il en couvre les détails, les parties constitutives, les accessoires, les dispositifs auxiliaires ou de la matière résiduelle

Déterminer s'il existe des groupes principaux portant sur des détails, des groupes principaux portant sur des parties constitutives, des groupes principaux portant sur des accessoires ou des dispositifs auxiliaires, ou des groupes principaux portant sur des "éléments résiduels" qui ont trait à la matière couverte par tous les groupes principaux déjà positionnés au cours des étapes précédentes ou par plusieurs d'entre eux.

a) S'il existe de tels groupes principaux, ces groupes principaux sont placés dans la séquence directement après les groupes déjà positionnés au cours des étapes précédentes. Ils doivent être placés dans l'ordre dans lequel ils sont indiqués dans l'introduction de la présente étape, le groupe principal portant sur les éléments les plus résiduels figurant toujours au point le plus bas de la séquence descendante.

b) Les groupes principaux ayant la même fin (par exemple, ils portent tous sur des parties constitutives) sont ensuite disposés de manière que le groupe principal ayant la structure la plus spécialisée ou le système le plus vaste soit positionné avant l'autre ou les

Appendice II, page 6

autres groupes principaux sauf s'il existe un renvoi de priorité. S'il existe un renvoi de priorité, l'ordre recommandé est modifié de manière à indiquer la priorité (c'est-à-dire, le groupe ayant priorité est placé en premier dans la séquence) et le renvoi de priorité est indiqué avec le titre du groupe. Si cela n'est pas possible, le renvoi de priorité est simplement indiqué avec le titre du groupe.

#### 10. Proposition de créer un groupe principal résiduel

S'il existe d'autres informations d'invention qui pourraient être couvertes par le titre de la sous-classe et qui ne sont couvertes par aucun des groupes principaux existants, un groupe principal devrait être créé dans cette sous-classe pour recueillir les informations résiduelles. Il est à noter par ailleurs que les groupes principaux couvrent quelquefois aussi des catégories de matière qui ne sont pas explicitement indiquées dans leur titre, comme indiqué aux paragraphes 92 et 95 à 97 du Guide d'utilisation de la CIB.

[L'appendice III suit]

# APPENDICE III

# LISTE DES VÉRIFICATIONS À EFFECTUER LORS DE LA RÉVISION DE LA CIB

1. Cette liste ne se veut pas exhaustive mais vise à servir de guide concernant divers éléments à prendre en considération.

2. Il convient également de garder à l'esprit que les divers éléments énumérés dans cette liste ne peuvent être traités indépendamment mais sont au contraire très interdépendants.

# ASPECTS GÉNÉRAUX

3. Tous les libellés doivent être vérifiés en ce qui concerne la clarté, les ambiguïtés éventuelles, l'utilisation uniforme des termes ou expressions et la concordance entre les versions anglaise et française de la CIB. En outre, il y a lieu de tenir compte des chapitres VI et XVI du guide.

4. Un contrôle doit être effectué pour déterminer si tous les renvois et les notes sont exacts et s'il y a uniformité avec les autres renvois et notes utilisés à des fins similaires. L'emplacement de tous les renvois dans les schémas et les Définitions doit être vérifié.

5. Il y a lieu également de s'assurer que les titres, les notes de renvoi et les Définitions fixent correctement les limites nécessaires avec d'autres entrées de la classification. Il faut porter une attention particulière aux limites entre les entrées axées sur l'application et les entrées axées sur la fonction.

6. Il faut aussi vérifier que toutes les catégories pertinentes d'invention (par exemple, les produits, les procédés ou les appareils), sont clairement prévues.

7. Lorsque une règle générale de classement (par exemple, la règle de la première place) est introduite, il y a lieu de procéder à un classement test de véritables documents pour s'assurer que ladite règle permet bien d'obtenir la répartition désirée de la matière concernée.

# TYPES DE RÉVISION

#### Révision des sous-classes

8. Il faut s'intéresser aux questions suivantes :

a) La portée de la sous-classe est-elle clairement définie? Contrôler notamment, pour cela, les éléments suivants :

le titre de la sous-classe;

les notes en différents endroits de la sous-classe;

### Appendice III, page 2

– les renvois en différents endroits de la sous-classe;

– les Définitions de la sous-classe, y compris le glossaire qui y figure;

– le titre de la classe compte tenu des renvois et des notes qui y figurent.

b) La subdivision en groupes principaux permet-elle des recherches efficaces?

c) Y a-t-il de la matière relevant de la sous-classe qui n'est pas prévue ou ne fait pas l'objet d'un renvoi spécifique?

d) Existe-t-il des groupes résiduels, des groupes axés sur l'application ou des groupes consacrés aux "détails", ou est-il nécessaire d'en prévoir?

e) Chaque groupe principal relève-t-il bien de la sous-classe?

f) Peut-il y avoir chevauchement entre des groupes principaux?

g) Est-il utile de subdiviser le schéma général de la sous-classe en parties distinctes en faisant appel à des rubriques d'orientation?

h) Est-il nécessaire d'apporter des modifications dans l'index des mots clés?

### Révision des groupes

9. Il faudra s'intéresser aux questions suivantes :

a) La portée du groupe est-elle clairement définie? Contrôler notamment, pour cela, les éléments suivants :

le titre du groupe;

les notes en différents endroits de la sous-classe;

– les renvois en différents endroits de la sous-classe;

– les Définitions des groupes éventuelles;

– le titre de la classe et de la sous-classe compte tenu des renvois et des notes qui y figurent.

b) La subdivision en sous-groupes permet-elle des recherches efficaces?

c) Chaque sous-groupe relève-t-il bien du groupe hiérarchiquement supérieur?

# Appendice III, page 3

d) Peut-il y avoir chevauchement entre des sous-groupes?

e) La hiérarchie des subdivisions est-elle exacte?

f) Le nombre de documents et l'activité sont-ils suffisants pour justifier l'existence de chaque groupe?

g) Est-il nécessaire d'apporter des modifications dans l'index des mots clés?

[L'appendice IV suit]

### APPENDICE IV

### CHOIX DES SYMBOLES DE CLASSEMENT POUR LES NOUVELLES ENTRÉES DE LA CLASSIFICATION

#### SYMBOLES DE SOUS-CLASSE

1. La dernière lettre d'un symbole de sous-classe doit être une consonne. Toutefois, lorsque des raisons particulières le justifient, l'utilisation de voyelles à l'exception de "I" et "O" est acceptable.

### NUMÉROTATION DES GROUPES PRINCIPAUX DANS LES NOUVELLES SOUS-CLASSES

2. Dans les nouvelles sous-classes contenant moins de 20 groupes principaux, les numéros des groupes principaux doivent être répartis entre 1 et 98 de manière à laisser de la place pour l'adjonction future de groupes principaux aussi bien entre les groupes qu'en début et en fin de schéma. Si un groupe principal résiduel est nécessaire, il doit porter le numéro 99/00. Si un schéma d'indexation est introduit, le premier groupe principal doit porter le numéro 101/00.

– Dans les nouvelles sous-classes contenant plus de 20 groupes principaux, des numéros supérieurs à 100/00 peuvent être utilisés de manière à laisser de la place pour l'adjonction future de groupes principaux aussi bien entre les groupes qu'en début et en fin de schéma. Si un groupe principal résiduel est nécessaire, il doit porter le numéro 999/00. Si un schéma d'indexation est introduit, le premier groupe principal doit porter le numéro 1001/00.

### NUMÉROTATION DES SCHÉMAS D'INDEXATION

3. Si un schéma d'indexation est ajouté à une sous-classe existante, sa numérotation doit être choisie au cas par cas, mais son premier groupe principal doit autant que possible porter le numéro 101/00.

#### NUMÉROTATION DES SOUS-GROUPES

4. La numérotation des sous-groupes doit, autant que possible, être limitée à quatre chiffres après la barre oblique. Le nombre maximum de chiffres après la barre oblique est de six.

– Les numéros de groupe avec un zéro final ne sont pas autorisés, sauf pour les groupes qui ne comportent que deux chiffres après la barre oblique.

Appendice IV, page 2

5. Pour l'adjonction de subdivisions supplémentaires, il y a lieu de suivre les règles de numérotation suivantes :

a) S'il existe une séquence de numérotation interrompue, par exemple 1/02, 1/04, etc., utiliser pour les subdivisions supplémentaires insérées entre, par exemple, les groupes 1/02 et 1/04, les numérotations suivantes :

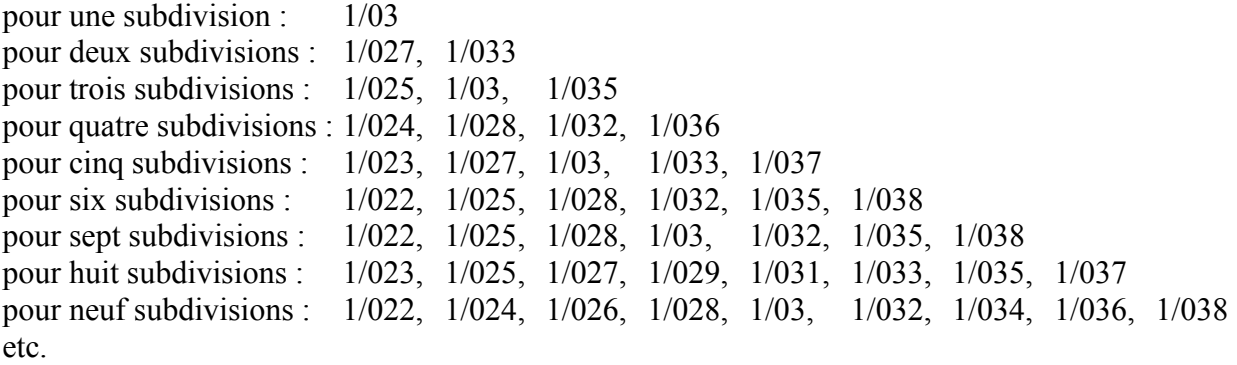

b) S'il existe une séquence de numérotation ininterrompue, par exemple 1/02, 1/03, etc., utiliser en troisième chiffre :

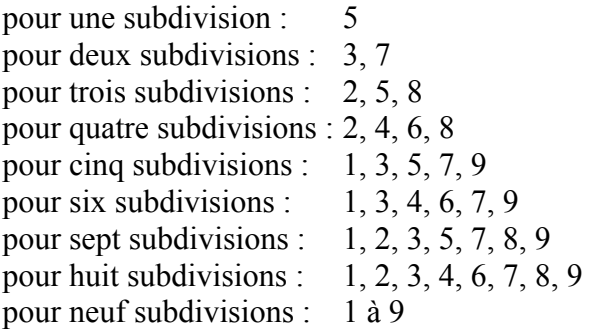

c) s'il est nécessaire d'ajouter 10 subdivisions ou plus entre des entrées consécutives, par exemple 1/01 et 1/02, utiliser une séquence semblable. Par exemple, pour 10 subdivisions, utiliser la séquence suivante :

> 1/0109 1/0118 1/0127 1/0136 1/0145 1/0155 1/0164 1/0173 1/0182 1/0191

# Appendice IV, page 3

pour 15 nouvelles subdivisions :

1/0107 1/0113 1/0119 1/0125 1/0131 1/0137 1/0143 1/015 1/0157 1/0163 1/0169 1/0175 1/0181 1/0186 1/0193

### **EXCEPTIONS**

6. Il est possible de déroger aux principes de numérotation indiqués aux paragraphes 2, 4 et 5 ci-dessus pour laisser toute latitude à une révision future prévisible, par exemple en laissant des intervalles vides lorsque l'adjonction de groupes supplémentaires est probable.

### NUMÉROTATION PROVISOIRE DES GROUPES PROVISOIRES LORS DU PROCESSUS DE RÉVISION

7. Lors des discussions techniques et de l'examen des projets de révision, les numéros de groupe attribués sont provisoires et ne doivent pas nécessairement être conformes aux règles mentionnées ci-dessus. Ces numéros provisoires doivent, à la fin de chaque projet de révision, être remplacés par les numéros appropriés avant l'adoption définitive. Les numéros provisoires déjà utilisés dans un projet ne doivent jamais être réutilisés dans le même projet pour d'autres groupes (p.ex. nouveaux) proposés.

[L'appendice V suit]

# APPENDICE V

# DEMANDE DE RÉVISION DE LA CIB (NIVEAU DE BASE)

Classe(s) ou sous-classe(s) :

### 1. Délimitation du domaine à réviser :

2. Motifs de la demande :

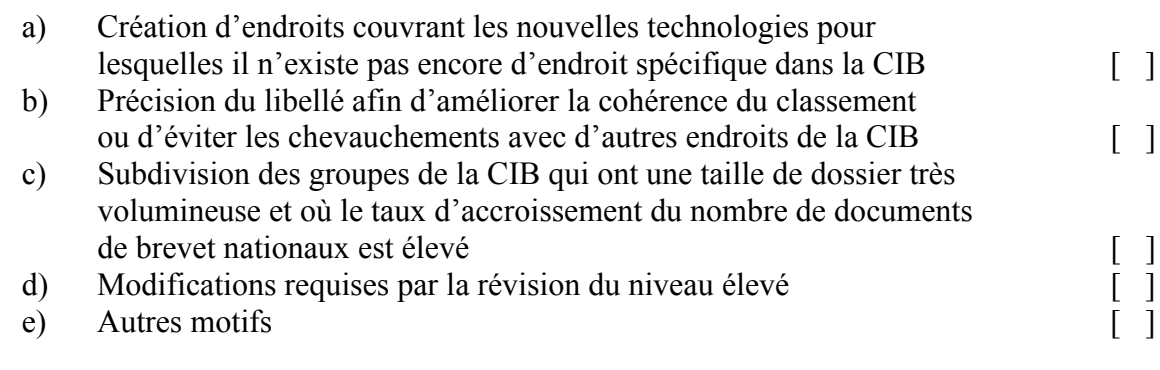

Explication des points ci-dessus :

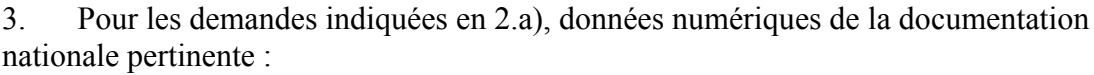

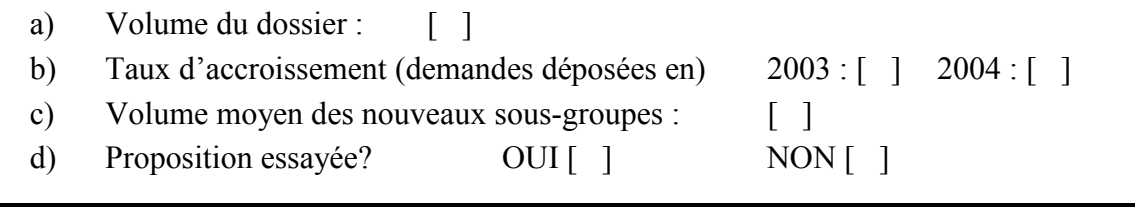

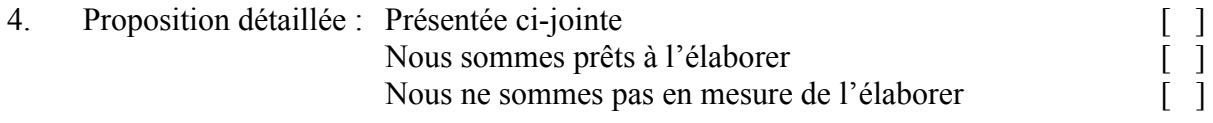

5. Schéma général, solutions possibles, options, etc. :

Office proposant la révision :

# Appendice V, page 2

# DEMANDE DE RÉVISION DE LA CIB (NIVEAU ÉLEVÉ)

Classe(s) ou sous-classe(s) :

#### 1. Délimitation du domaine à réviser :

2. Motifs de la demande :

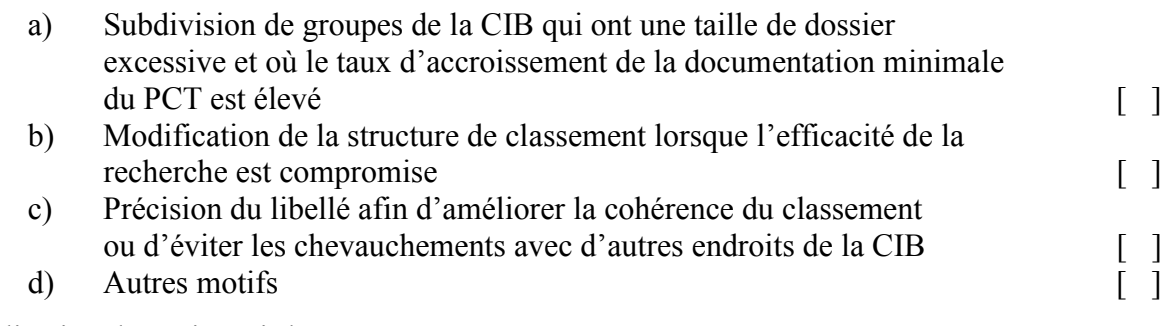

Explication des points ci-dessus :

3. Pour les demandes indiquées en 2.a) données numériques (PCT min. un document par famille) :

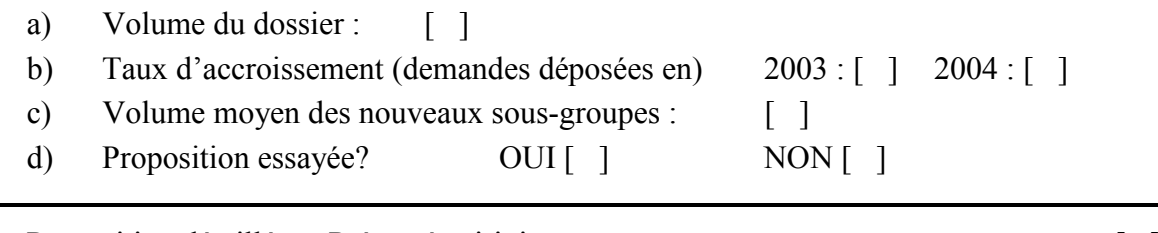

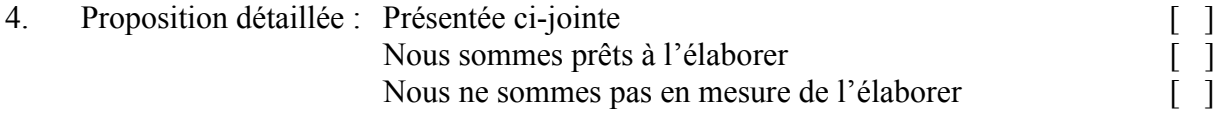

5. Schéma général, solutions possibles, options, etc. :

Office proposant la révision :

Date : Signature :

[Les annexes techniques suivent]